# 学術情報基盤センター利用申請書

# ※記入後、学術情報基盤センターへ提出してください。

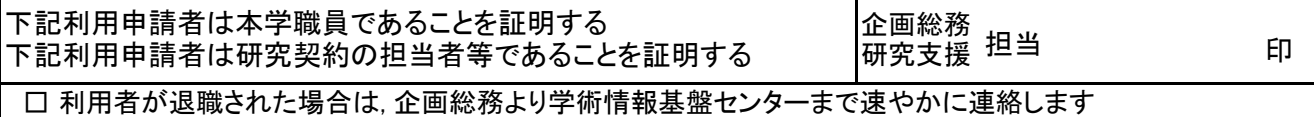

## 工学部学術情報基盤センター長 殿

「山形大学通信・情報ネットワーク管理運用に関する規則」に基づき、下記のとおり申請します。

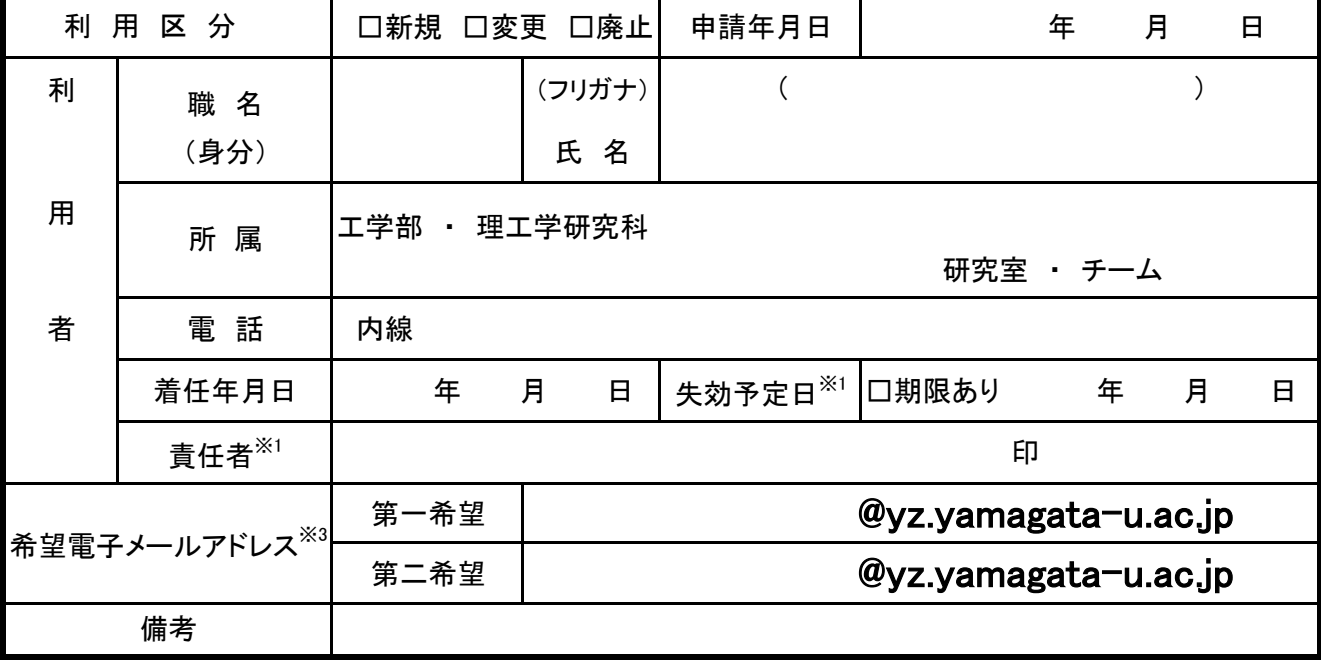

※2共同研究員は, 原則, 認証利用のみであり, メールアドレスは利用できません。 ※1期限付きの研究プロジェクトなどで利用する場合は,失効予定日と責任者を記述してください.

メールアドレスがどうしても必要な方は別途, 相談ください。

※3電子メールアドレスは英字(小文字)・数字・記号の並びです。

決定情報

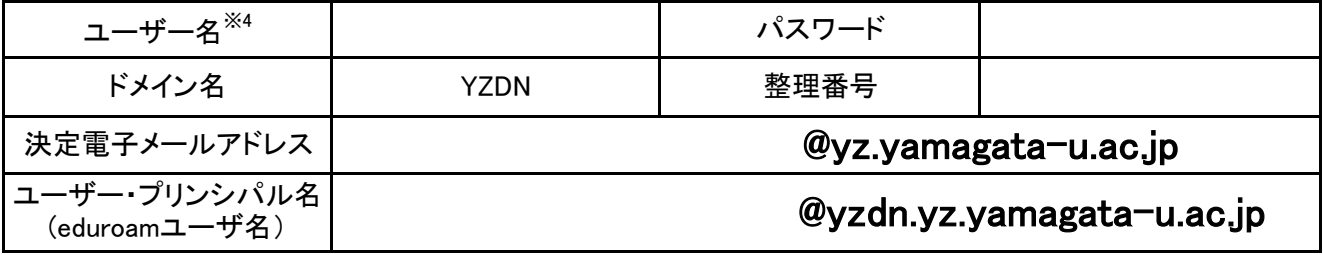

※4 Windows系サービスに対するユーザ名;UNIX系サービスに対するUSER ID

センター記入欄

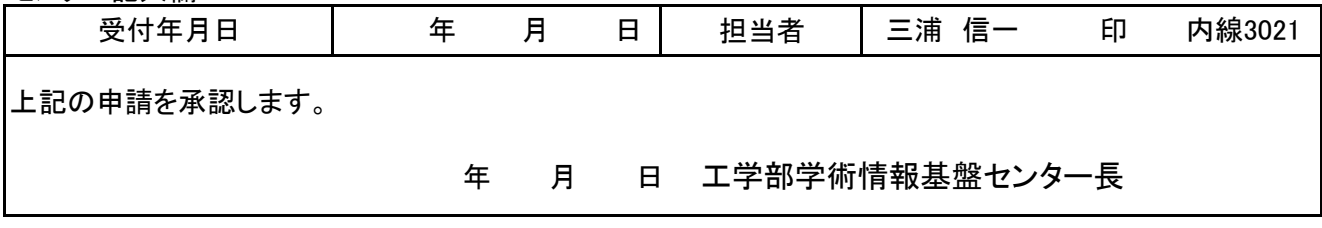

### ○利用可能サービス

 標準サービスとして,工学部メールサービス,センター設置端末,山形大学情報通信ネットワーク,無線 LAN, 学認サービスです. 別途申請により, SSL-VPN接続(リモート接続)サービスを利用できます.

○職名

 山形大学から認められた正式名称を記入してください. また, 共同研究員で本学に派遣される者は, 共同研 究員と記入して下さい. 共同研究担当者としリモート接続等の認証利用の場合は, 共同研究担当者と記入して 下さい. 共同研究担当者の場合は, 本学のネットワーク認証(YUNET EDU, eduroamなど)は利用できません.

#### ○失効予定日

 情報系センター(学術情報基盤センターなど各キャンパスの情報センター)では,ユーザーライセンスを管 理しております.利用の廃止を円滑にするため,研究プロジェクトや共同研究など研究期間が定めてある利用 者の申請の場合,失効予定日を記述してください.

#### OGoogle Workspace

 Google Workspaceは、Googleプロダクツの企業向けサービスになります。GoogleプロダクツのGmailを使用 して、Gmailと同等のサービスをご利用いただけます。

 利用規約は、Google利用規約に準ずる形になります。一般向けのGmailと異なり、企業向けサービスのた め、工学部と学術情報基盤センターが連携し、情報漏洩などのインシデント発生時も適切サポート・対応でき るようになっています。メールの送受信に使えるサービスは、ウェブメール、IMAP,SMTP,POP3,Gmail接続とな ります。OutlookでもGoogleが無料で提供している同期ソフトウェアをインストールすると利用できます。Gmail 接続はandroid端末、iPad端末にも対応しており、スケジュール管理等にご利用いただけます。

〇協同研究員の方

共同研究員の場合は、プロジェクト名、企業名等を備考に記述してください。